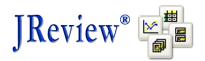

## JReview® version 9.2.4 - New/Enhanced Features

JReview – Oracle LSH integration – without the traditional adapter approach – with no individual JReview study setup required. Continued refinement of the approach taken – to automatically provide access to study data stored in Oracle LSH. Enhancements include ability to 'skip' redundant intermediate levels in LSH hierarchy – using a higher level 'application area' for study description purposes. Also – added the ability to automatically include all work areas in an application area for a study – as many LSH sites store data from different origins in different work areas. Also use work area descriptor keywords for inclusion or exclusion of work areas in the overall study list of table descriptors.

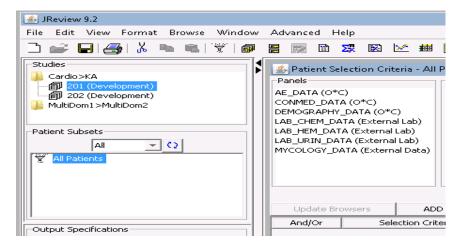

which corresponds to the following in Oracle LSH (note that the 'External Data – Staging' work area is not included in the work areas made available within the 'study' – as its LSH description includes the keyword <IRExclude>):

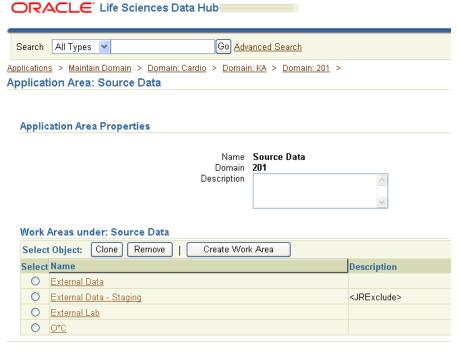

**Graph Browser -** Added interactive 2D Bar Chart subset highlighting – when multiple 2D bar charts are displayed, if a user clicks on one of the bars in one of the 2D bar charts – any other 2D bar charts are updated to display the subset of patients in the selected bar – highlighted graphically in the bars.

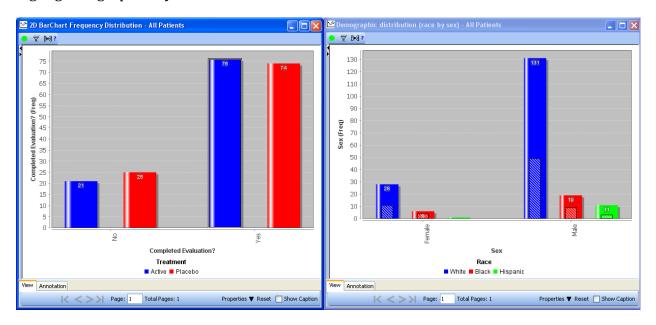

Added graph annotation feature – for text and line annotations on generated graphs.

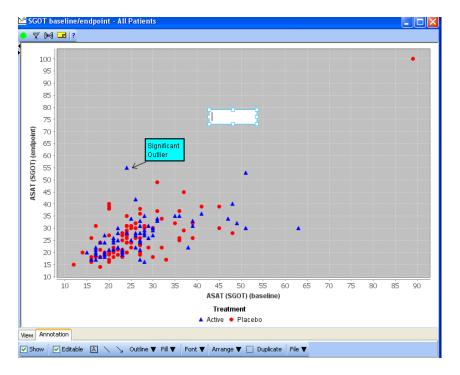

**General** – Category folders can now be renamed by right mouse click on folder category, then 'rename' selected. A 'rename category' privilege was added to protect this function.

**General** - Saving output specifications without closing then reopening the output specification – to be able to resave/update the output specification multiple times during the session.

**Graph Browser and CrossTab Browser** – now display table and item information for any included columns in definition – by hovering over item – with tool tip showing the fully qualified table and item name.

**ImportSQL**: Added 'code table' definition column – to attach a codelist or DVG reference to an ImportSQL column.